## **GABRIEL System – User Management Functionality - QRG**

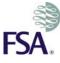

#### LOGGING ONTO GABRIEL

- Enter your login details [i.e. your username and password] to log in to GABRIEL. For first time users these will have been provided in an email automatically generated by GABRIEL when you were set up on the system.
- NOTE: After 3 failed attempts to log in, users will be locked out of GABRIEL and will need to contact their Principal User [or in the case of the Principal User, the FSA's Consumer Contact Centre] to have their account reset.

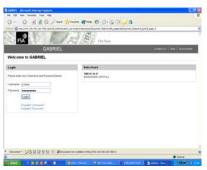

- On successful login you will immediately see your firm's reporting schedule this is, the 'homepage'.
- NOTE: If you have access to more than one firm the first screen after login will contain a list of these firms. Click on the firm's name which will take you to that firm's homepage as well as providing you with other menu options.

| FSA I                        | D 10 1 12                                                    | A Down                  |                           | and Regard to an integration<br>and User for Steel Fing Clarks |  |  |
|------------------------------|--------------------------------------------------------------|-------------------------|---------------------------|----------------------------------------------------------------|--|--|
|                              | GABRIEL                                                      | 100000                  | Contaction () range () of | No I wasses   Light                                            |  |  |
| ren and Linar                | Pari B.                                                      |                         |                           |                                                                |  |  |
| Two lines of                 | 20.02000.000.00                                              |                         |                           |                                                                |  |  |
| to Details                   | Firm Reporting Sche                                          | dule                    |                           |                                                                |  |  |
| Name Balanciasian<br>Hallers | FFR 204341 Para Rame Argents Pre-                            | nate Capital Scholard   |                           |                                                                |  |  |
| 100, Duterstates             | Clist on due date to slave or complete date from. Need help? |                         |                           |                                                                |  |  |
| rax Faildensont<br>Press (N  | Advantation (                                                | Amortina<br>Description | Burring<br>President      |                                                                |  |  |
|                              | Entres. dos. 22 25 250                                       | \$14/120m               | \$940#200#                |                                                                |  |  |
|                              | Extrain-dox 201012000                                        | 81152888                | 91122018                  | Report Colorest                                                |  |  |
|                              | Roban don 12102 (1997)                                       | 81012200                | 21122008                  | There is the prov                                              |  |  |
|                              | Fortuna dos 12102.0000                                       | 816/12909               | 91132908                  | Reads to Earlierum                                             |  |  |
|                              | Bohan die 21.04.2007                                         | 81(01)2000              | 31432008                  | Window Consume                                                 |  |  |
|                              | Patrice die 2004,000                                         | 100/200                 | 2/12/2018                 | Burn in Colomb                                                 |  |  |
|                              | Roman, dog 10:04 (9:07                                       | \$141.0888              | P+043008                  |                                                                |  |  |
|                              |                                                              |                         |                           |                                                                |  |  |
|                              | Ruthers don 20107-2004 -<br>Tothers don 11:00-2007           | 110+2000<br>F101-2000   | 51062029                  |                                                                |  |  |

#### **SELECTING A DIFFERENT FIRM**

If you have access to more than one firm:

- Select the "Change Firm" menu option from the left hand menu bar.
- Select the firms name from the list displayed to display that firm's homepage (i.e. reporting schedule).

#### **REGISTERING FIRMS CONTROL FUNCTION (CF)**

**NOTE**: The Register here function can be accessed from the <u>New User</u> page on the GABRIEL website.

- CF accesses the Register here function.
- CF enters their details:
  - <<First Name>>
  - <<Surname>>
  - <<Individual FSA reference number>>
  - <<National Insurance Number>>
  - o << Date of Birth>>

| GABRIEL Account Registrat | ion |                                                                                                    |
|---------------------------|-----|----------------------------------------------------------------------------------------------------|
| Text fault                | F   | Research (September 2005)<br>Research (September 2005)<br>Research (September 2 |
|                           |     |                                                                                                    |

- Press "Continue"
- CF enters PU Details
  - <<First Name>>
  - <<Surname>>
  - <<Email Address>>
- Press "Register PU button"

#### **ACCOUNT ACTIVATION (PRINCIPAL USER / FIRM USER)**

• Click on the (activation) link in the activation email.

- Enter the username and password contained in the activation email and press "Activate". Activation security page is displayed.
- Enter a new password and answers to the three security questions.

#### Password & Security Answer Rules:

**Passwords** are case sensitive and for security reasons, they appear hidden on the screen as the user types. Passwords MUST contain at least one uppercase letter, one lowercase letter, one number and one non-alphanumeric (special) character which can be one of the following ! " £ \$ % ^ & \* () - + @ # ~ ? < >

However, passwords MUST NOT contain the words "password", "administrator" or "nobody" nor include the user's First Name, Surname or Username.

Furthermore, the password should not be one of the 12 previous passwords used (including the temporary password in the activation email).

**Security Answers** are <u>not</u> case sensitive and must be between 6 and 30 characters in length. These also appear hidden on the screen as the user types.

- Press the "Save" button
- Click on "View Schedule" to view the firm's reporting schedule

#### **FIRM AND USER ADMINISTRATION**

**NOTE**: The Firm and User Administration functionality of GABRIEL allows PU's to add, view or edit user details, reset Firm User (FU) passwords and re-assign the PU to another user.

#### ADD A NEW USER

- Select the "Firm and User Administration" followed by "Maintain / Add User" from the left hand menu bar.
- Press the "Add User" button and enter User Details.
- Assign Data Item Permission rights to the user (User is automatically assigned a Read Only permission).

• Press the "Create User" button.

|                                                                                                    | 00                      | a the president street and the second                                                                           |     |                                                                                                    |                          |                                                                                                    |
|----------------------------------------------------------------------------------------------------|-------------------------|----------------------------------------------------------------------------------------------------|-----|----------------------------------------------------------------------------------------------------|--------------------------|----------------------------------------------------------------------------------------------------|
|                                                                                                    | FSA                     | E deal S                                                                                                    | 8   |                                                                                                    |                          | The are based to as 1000 Low                                                                                                    |
| Marian Marian M                                                                                                    |                         | GABREL                                                                                                    |     |                                                                                                    |                          |                                                                                                    |
|                                                                                                    | Beautifurfue ;          | 7-0                                                                                                    |     |                                                                                                    |                          |                                                                                                    |
| Martine  Bit material bit manufacture    Marcine  Image: State manufacture    Marcine  Image: State manufacture    Marcine  Image:                                                                                                    | Approximation           | Add Firm User                                                                                                   |     |                                                                                                    |                          |                                                                                                    |
| Amine IIII IIIIIIIIIIIIIIIIIIIIIIIIIIIIIII                                                                                                    |                         | and have been send of the sense                                                                                 |     |                                                                                                    |                          |                                                                                                    |
| And Can Can Can Can Can Can Can Can Can Can                                                                                                    | Record Free Street      | and some star from the rest of a solution                                                                       |     |                                                                                                    |                          |                                                                                                    |
| si martinaria martinaria martinare martinari martinaria martinaria martinaria martinaria martinari                                                                                                    |                         | Enter User Details                                                                                              |     |                                                                                                    |                          |                                                                                                    |
| Name      Name      Name <th< td=""><td></td><td>114 here</td><td></td><td>3+</td><td></td><td></td></th<>                                                                                                    |                         | 114 here                                                                                                    |     | 3+                                                                                                    |                          |                                                                                                    |
| Name  Law  Name    Name  Name    Name  Name    Nam  Name </td <td>Two Tori Driven</td> <td>bernere .</td> <td></td> <td>1.</td> <td></td> <td>* manifester for</td>                                                                                                    | Two Tori Driven         | bernere .                                                                                                    |     | 1.                                                                                                    |                          | * manifester for                                                                                                    |
| Bit Intel Marking Mark      Bit Intel Mark Mark      Bit Intel Mark      Bit Intel Mark      Bit Intel Mark                                                                                                    | Reweighterson           | Start Laboration                                                                                                |     | the second second second second second second second second second second second second second second second se                                                                                                    |                          |                                                                                                    |
| Name Index  Name Index  Name Index    Name Index  Index  Index    Name Index  Index  Index    Name Index                                                                                                    |                         | Tanks Ind Little                                                                                                |     | and shot the Unique                                                                                                    | rear wolkin              |                                                                                                    |
| International Control Control C                                                                                                    |                         |                                                                                                    |     |                                                                                                    |                          | a Feel Agreement and They will allow a second and the second and the second and t |
|                                                                                                    |                         |                                                                                                    |     | And a set of the local data in the local data in | card the background card |                                                                                                    |
| No. State State Sta                                                                                                    |                         |                                                                                                    | 12  |                                                                                                    |                          |                                                                                                    |
| Markanne      Dester Frankrike      Markanne      Markanne                                                                                                    | 186, hereit aller Datus |                                                                                                    | -   |                                                                                                    |                          |                                                                                                    |
|                                                                                                    |                         | Party and a second second                                                                                       |     |                                                                                                    |                          |                                                                                                    |
| New Control      Visit      Visit                                                                                                    | (mathing                | the second second second second second second second second second second second second second second second se |     |                                                                                                    |                          |                                                                                                    |
| Name      Name      Nam      Name      Name                                                                                                    |                         | Can Training User Permanent                                                                                     |     |                                                                                                    |                          |                                                                                                    |
| Materia      Image: Annual Annual Ann                                                                                                    | Approxed States         |                                                                                                    | 180 | Number of Street Street                                                                                                    | Taune .                  | Number of Street of Street |
| Sergit Market Sergit Market Se                                                                                                    |                         |                                                                                                    |     |                                                                                                    |                          |                                                                                                    |
| Nerfangering<br>Nerfangering<br>Ne |                         |                                                                                                    |     |                                                                                                    |                          |                                                                                                    |
| Telli Faster Claster<br>Faster<br>Faster Status<br>Faster Claster                                                                                                    |                         |                                                                                                    |     |                                                                                                    |                          |                                                                                                    |
| Team Analitan C O O D E<br>Team Analitan C O O E                                                                                                    | Regards                 |                                                                                                    |     |                                                                                                    |                          | - R.                                                                                                    |
| About devices the C C C C C C                                                                                                    |                         | 3144                                                                                                    |     |                                                                                                    |                          |                                                                                                    |
|                                                                                                    |                         |                                                                                                    |     |                                                                                                    |                          |                                                                                                    |
|                                                                                                    |                         |                                                                                                    |     |                                                                                                    |                          |                                                                                                    |
|                                                                                                    |                         | FORDE-Large Bansares                                                                                            | 0   | 0                                                                                                    |                          | 10                                                                                                    |

• User will be sent an activation email containing a username and password.

## VIEW A USER

- Select the "Firm and User Administration" followed by "Maintain / Add User" from the left hand menu bar.
- Select a user then press the "View User" button.

## EDIT A USER

- Select the "Firm and User Administration" followed by "Maintain / Add User" from the left hand menu bar.
- Select a user then press the "Edit User" button.
- Review and amend Update Details and Data Item Permission where necessary.
- Press the "Save" button.
- User will be sent an email notifying them of the changes.

## **R**EASSIGN PRINCIPAL USER

- Select "Firm and User Administration" followed by "Reassign Principal User" from the left hand menu bar.
- Confirmation will be displayed showing the existing PU details.
- Press "Re-assign".
- To re-assign to an existing firm user:
  - Select user from list then press "Re-assign".
  - To re-assign to new user:

• Press **"Add New User.** A screen requiring the new users details is displayed.

| 2                            | S F Jay A                                                                                                    | Paten     | The distinguishing at VER Starts         |    |
|------------------------------|----------------------------------------------------------------------------------------------------|-----------|------------------------------------------|----|
|                              | GABRIEL                                                                                                    |           | Jonaton 3 year 1 from 2 download 2 under | ı, |
| Search Pay Pass              | Pee 13                                                                                                    |           |                                          | -  |
| feel and then                |                                                                                                    |           |                                          |    |
| Renter I Marchae             | Re-assign Principal User                                                                                                    |           |                                          |    |
| Read Passend                 |                                                                                                    |           |                                          |    |
| Burnet Free Break            | Enter Principal User details:                                                                                                    |           |                                          |    |
| Restant Fred Street          |                                                                                                    |           | Proprietary front                        |    |
| Very last breats             | Anathene                                                                                                    |           |                                          |    |
| Re-avage Principal           | Tarata .                                                                                                    |           |                                          |    |
| ine half limit.              | Carbon Sauge Address of                                                                                                    |           |                                          |    |
| Anama (Decate From           | Remote 1                                                                                                    | Terrine 1 |                                          |    |
| The August Printed           | Contract of Contract of Contra |           |                                          |    |
| 18, 1975-011 (56-1           | 2000                                                                                                    |           |                                          |    |
| these Schemule               | Manual .                                                                                                    |           |                                          |    |
| Tape Sciencesian<br>Sectors  |                                                                                                    |           |                                          |    |
| Apples Banagerard            |                                                                                                    |           |                                          |    |
| (restrict)                   |                                                                                                    |           |                                          |    |
| Augereeffend<br>Augereicken  |                                                                                                    |           |                                          |    |
| M. Samana                    |                                                                                                    |           |                                          |    |
| trate Fron Product           |                                                                                                    |           |                                          |    |
| Nan Assailteanna<br>Ragailte |                                                                                                    |           |                                          |    |
|                              |                                                                                                    |           |                                          |    |
|                              |                                                                                                    |           |                                          |    |

- Enter users First Name, Surname and Email Address, then press "Re-assign".
- Confirmation page will be displayed, press
  "Yes" to confirm details.
- In both cases, the new PU will be sent an email confirming they have been assigned as the PU for the firm (a new user to the system will be sent an activation email containing a username and password).

# FORGOTTEN PASSWORD (PRINCIPAL USER / FIRM USER)

- Click on the "Forgotten Password" button on the login page.
- Enter "Username" and click on "Continue".
- Answer security question(s) and click on "Reset Password" button (the number of security questions asked will depend on whether the user is a Principal User (2 security questions) or a Firm User (1 security question).
- User will be sent an activation email containing their username and password.
- Please follow Account Activation (see above).
- NOTE: If user is cannot remember his/her security answers, they should follow the 'Reset Password' instructions (see below).

## **Reset password**

To reset a firm user password:

- Select the "Firm and User Administration" option followed by the "Maintain / Add User" option from the left hand menu bar.
- Select "Reset Password" followed by either "Reset Principal User Password" or "Reset Firm User Password"
- Select user from list then press "Reset Password"

**NOTE:** In the case of the PU, please contact the Customer Contact Centre to reset password.

**NOTE:** The Customer Contact Centre is unable to reset FU passwords.

## **MY DETAILS**

The "My Details" functionality of GABRIEL allows users to:

- i) View and/or Change personal details
- ii) Change their password

## VIEW / CHANGE PERSONAL DETAILS

- Select the "My Details" option followed by "View / Change Personal Details" from the left hand menu bar.
- From here the user can.
  - Update their personal details and security answers.
  - View their *List of Associated Firms.*
  - View their *Data Item Permissions*. (Please note that the *Data Item Permissions* revert to the first firm listed in *List of Associated Firms* and cannot be edited from this screen this can only be edited by the PU as mentioned above).
- To view **Data Item Permissions** of another associated firm, click on appropriate **Firm Name** in **List of Associated Firms.**
- To update personal details, edit the appropriate fields and then press "Save".

## **CHANGE PASSWORD**

- Select "*My Details*" followed by "*Change Password*" from the left hand menu bar.
- Enter "Old Password" then "New Password" twice
- Press "Save"
- Message will be displayed to confirm the password has been changed and to use the new password for subsequent login.

**NOTE:** See Password & Security Answer Rules above